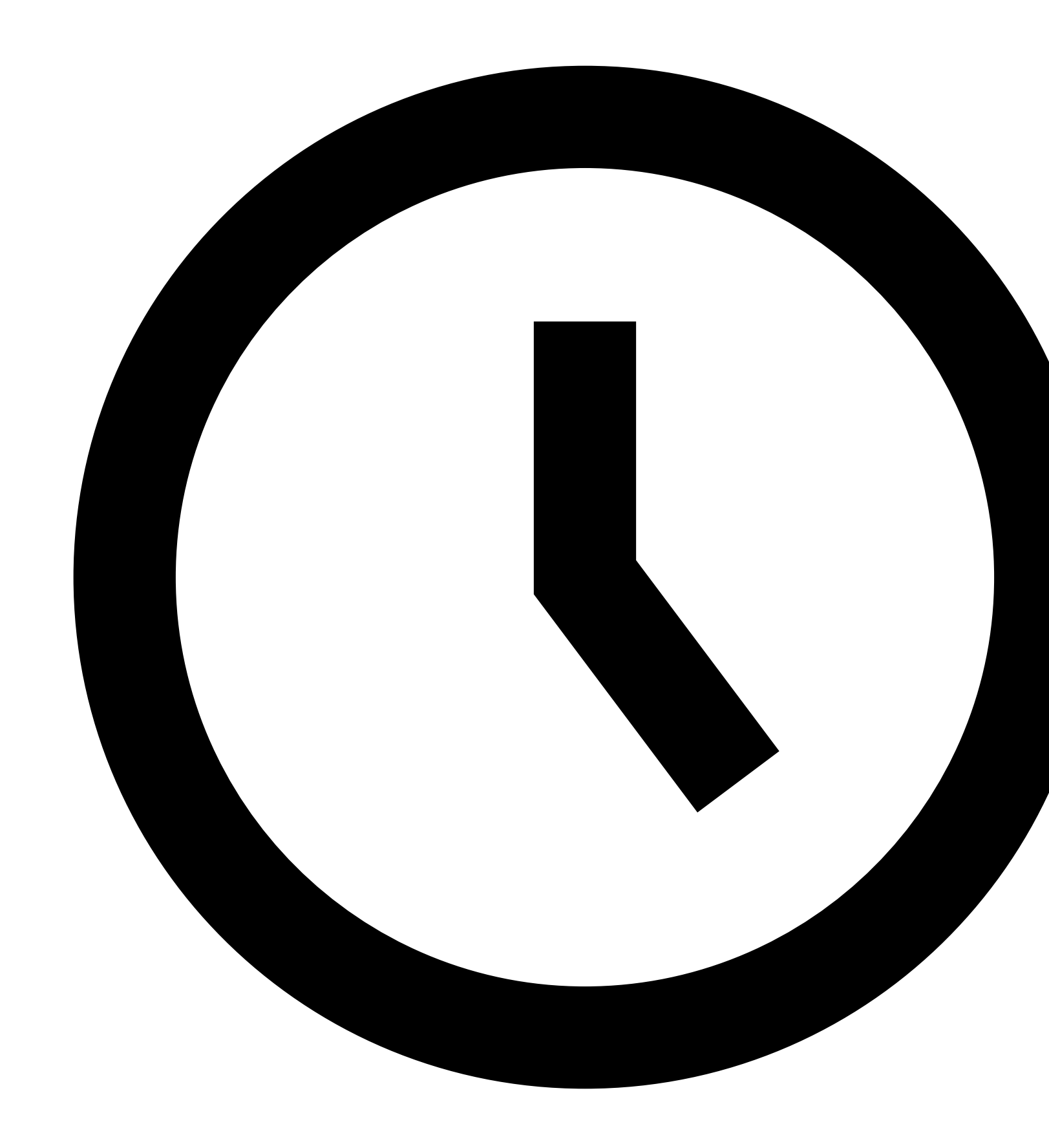

April 25, 2017

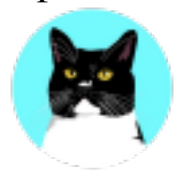

### **Independent Publisher 2**

A beautiful, reader-focused theme with a clean, responsive layout, ideal for personal blog

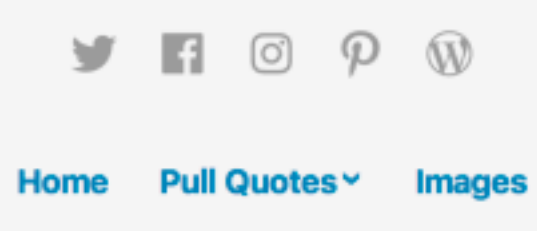

# The Start of a New Journey

They were not long in discovering the cause of all that commotion. A yellow dog of no particular breed but of the kind generally denominated "cur," came tearing around the corner of the street. He had an old rusty tin pan tied to his tail, and as this struck hin every jump, he was yelping like mad and trying every way possible to outrun the stra thing that rattled and banged at his heels.

People thrust their heads out of windows and doors. Most of them smiled or laughed

*Independent Publisher* was first designed, developed, and released four years ago by Raam De introductory post to the Independent Publisher Project:

"I've been using WordPress for the past 8 years and in that time my site has always had version of someone else's theme. I always found it easier to start with a theme created by else and then modifying it until I had it the way I wanted." —Raam Dev, 2013

I recently caught up with Raam to learn about the origins of *Independent Publisher*.

**JM:** How did *Independent Publisher* come to be?

**RD:** I had that design swimming around in my head for years—it's the culmination 7 years of a constantly-evolving WordPress theme for my personal site, tweaking and updating it every for apply my latest understanding of what 'good design' meant. Over the years I had gotten so ma people who [wante](http://independentpublisher.me/2013/announcing-independentpublisher-me/)d to use the theme that I was using, but the current theme was always so hac that I wasn't able to easily share it. Finally in 2013 I decided to put everything that I'd learned theme that could be shared and that's where the *Independent Publisher* theme was born. I've b how many people use it—it's such a weird feeling to visit the site of a stranger on the internet they're using the theme that I helped build!

**JM:** How have mobile devices changed how we consume content these days?

**RD:** If there was ever a good example of the importance of considering the design impact of w mobile would be it. With mobile devices, users don't get to choose the size of their web brows little choice about the constraints imposed on them by the devices in their hands. That means it developers and designers to ensure that content can be consumed as easily as possible on mobi

In case you are wondering, "What is a theme?" I can tell you that according to Automattic found Matt Mullenweg, "themes" began from WordPress version 1.5 way back in 2005. A theme is a of code and design knowledge  $-$  it lets you customize the look and feel of a WordPress site to way that you want. If you are a designer that is new to themes, I suggest that you read this short Choyce on "3 Reasons Why Every Designer Should Create A WordPress Theme."

Because *Independent Publisher* came out in 2013, it deserved a tiny set of enhancements. We the two people to lead the design challenge needed to be our theming veteran Caroline Moore and expert Kjell Reigstad.

**JM:** What makes a good theme?

**CM:** A rock-solid code foundation like *Components* and a design that feels like home. My fav colorful themes with lots of [person](https://codex.wordpress.org/History)ality; *Scratchpad* by my colleague Laurel Fulford comes to

**JM:** What makes for good typography?

**KR:** Good typography doesn't get in the way. It's balanced, legible, and subtle.

**JM:** Are there any aspects of *Independent Publisher* that caught your attention when it was fir WP.com?

**CM:** [Using a Gravatar as a site logo wasn't common around the time](https://design.blog/2017/02/03/kjell-reigstad-on-typography/) *Independent Publisher* w that stood out to me as a neat way to make the theme more personalized right out of the box.

**JM:** What makes one paragraph more l[egible than th](http://components.underscores.me/)e other?

**KR:** There are a number of variables th[at affect the r](http://scratchpaddemo.wordpress.com/)eadability of paragraphs. Aside from the more of ones like typeface and font size, I find leading and column width to be the most important.

Leading (also known as "line-spacing") is the space between lines of text. If the space is too w have to work hard to jump from one line of text to the next. If it's too narrow, your eyes have t differentiating each line as you're reading. Leading adjustments can be very subtle, but the right makes a big impact.

Column width is a little more self-explanatory. If a paragraph of text is too wide, your eyes will

Switching to use these fonts means we don't have to load in additional font files every time your site loads. This saves time, and is especially handy when visitors are on a slow or unstable mobile conned

Best of all, the system fonts we used are beautiful! Headlines are set in your computer's default sans series Apple's San Francisco font, and Android's Roboto for example, and body text is set in Georgia Matthew Carter.

**JM:** Where do you see the world of themes heading, Caroline?

**CM:** I want to see themes condensed into a single CSS file, applied over different components mix and match to build any kind of site you can imagine.

**JM:** If I'm a beginner to design and want to learn more about typography, how do I start, Kjel

**KR:** This is a quick, 6-minute video that I made last year to share the joy of typography:

**JM:** Th[ank you Raam,](https://developer.apple.com/fonts) Caroline, and Kjell[!](https://fonts.google.com/specimen/Roboto)

So there you have it — enjoy the new power of *<u>Independent Publisher 2</u>*, and set yourself free enhanced legibility, special tweaks for mobile, and an overall faster experience for your reader

Read more about Raam Dev, Caroline Moore, and Kjell Reigstad on their respective websites:

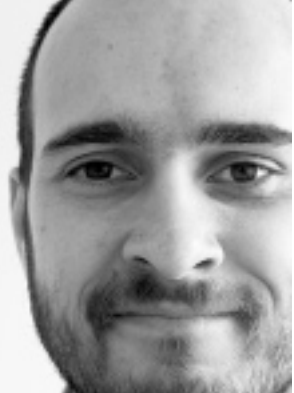

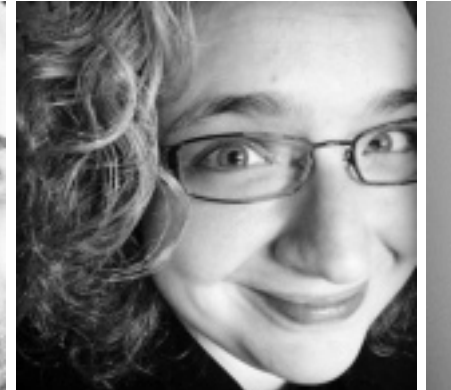

Raam Dev Caroline Moore Kjell Reigstad

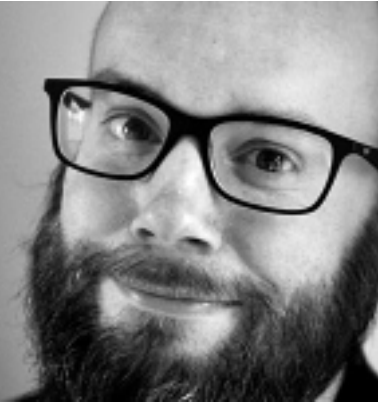

#### **Email Newsletter**

Missing out on the latest WordPress.com developments? Enter your email below to receive fut announcements direct to your inbox. An email confirmation will be sent before you will start r notifications - please check your spam folder if you don't receive this.

Join 46,299,940 other followers

#### **Related**

 $\bullet$ 

The Best of WordPress.com in April New Theme: Independent Publisher New Themes: Publisher In "Design" In "Themes" In "Themes" In "Themes"

[In "De](https://en.blog.wordpress.com/2017/04/25/independent-publisher-2-is-here/?share=twitter&nb=1&nb=1)[sign"](https://en.blog.wordpress.com/2017/04/25/independent-publisher-2-is-here/?share=facebook&nb=1&nb=1) In "Themes" In "Themes" In "Themes"

The Best of [WordP](https://en.blog.wordpress.com/2017/04/25/independent-publisher-2-is-here/?share=linkedin&nb=1&nb=1)[ress.co](https://en.blog.wordpress.com/2017/04/25/independent-publisher-2-is-here/?share=pinterest&nb=1&nb=1)[m in A](https://en.blog.wordpress.com/2017/04/25/independent-publisher-2-is-here/?share=telegram&nb=1&nb=1)[pril](whatsapp://send?text=Independent%20Publisher%202%20Is%20Here%20https%3A%2F%2Fen.blog.wordpress.com%2F2017%2F04%2F25%2Findependent-publisher-2-is-here%2F) [New Them](https://en.blog.wordpress.com/2017/04/25/independent-publisher-2-is-here/#)e: Independent Publisher New Themes: Publisher

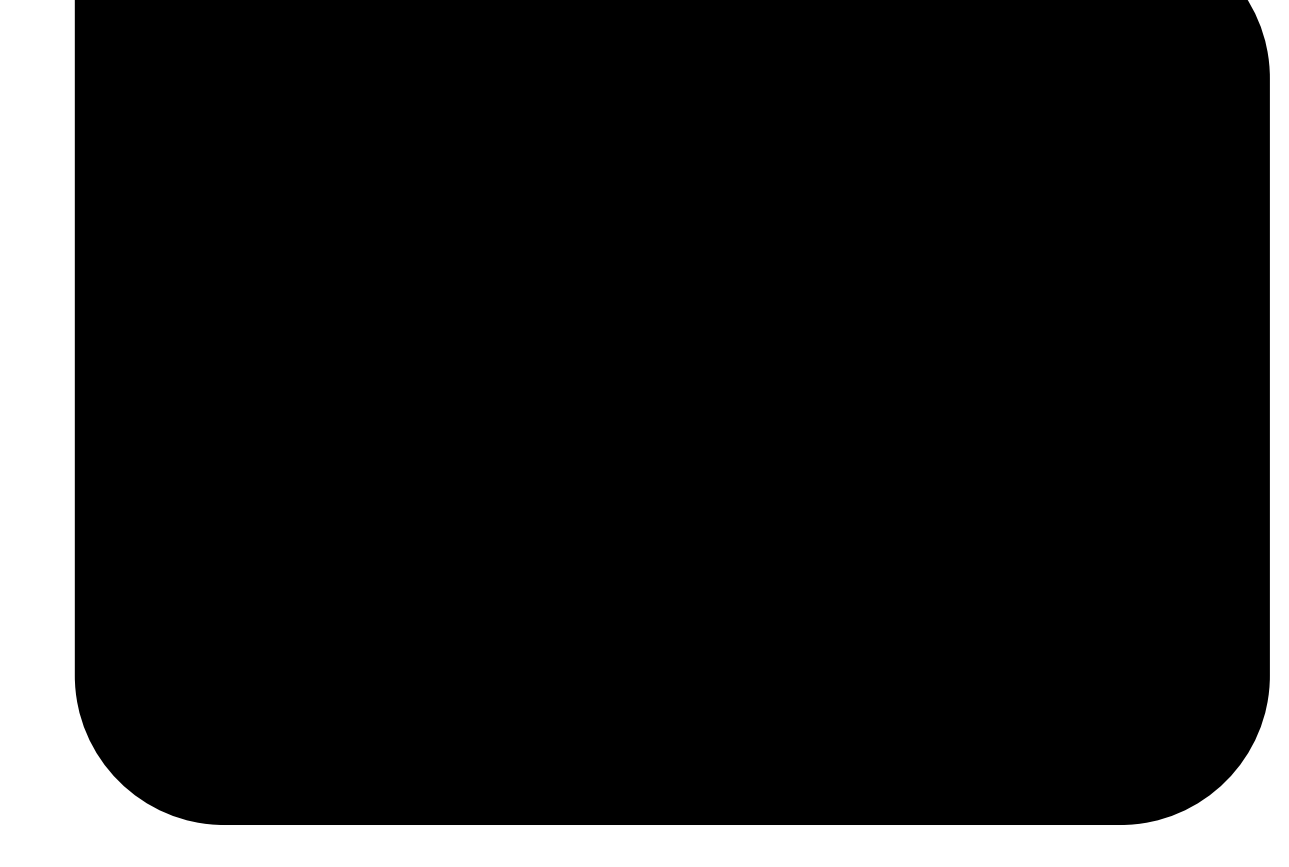

Better Blogging, Design, Themes

1. **Next Post**

The Best of WordPress.com in April

2. **Previous Post**

New Theme: Twenty Seventeen

### **22 Comments**

Com[ments are closed.](https://en.blog.wordpress.com/category/better-blogging/)

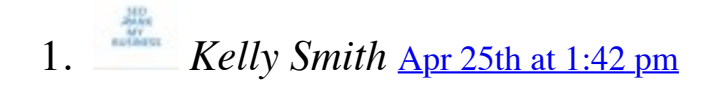

[Great blogpost](https://en.blog.wordpress.com/2017/04/28/wordpress-best-of-april-2017/)

[wa](https://en.blog.wordpress.com/2017/04/25/independent-publisher-2-is-here/?like_comment=233277&_wpnonce=00226ef9e0)iting for.

 $\bigstar$  Liked by  $\underline{4}$  people

*John Maeda* Apr 25th at 3:32 pm

[Raa](https://en.blog.wordpress.com/2017/04/25/independent-publisher-2-is-here/?like_comment=233283&_wpnonce=57c4a6c6b4)m, Caroline, Kjell certainly made design magic happen. Glad that IP2 can sho beautiful photographs.

<span id="page-6-0"></span> $\bigstar$  Liked by <u>1 perso[n](#page-6-0)</u>

3. *ivmaglio* Apr 25th at 3:07 pm

[Go](https://en.blog.wordpress.com/2017/04/25/independent-publisher-2-is-here/?like_comment=233278&_wpnonce=11e69e65d9)od Look for Independent Publisher!

 $\bigstar$  Liked by  $\underline{4}$  people

*John Maeda* Apr 25th at 3:34 pm

We hope you try it out!

Liked by 2 people

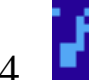

<span id="page-6-1"></span>4. *[scottgurv](http://ivanmaglio.wordpress.com/)ey101* [Apr 25th at 3](#page-6-1):12 pm

This looks interesting. Is IP2 available to free-standing WordPress sites? I don't seem to [in t](https://en.blog.wordpress.com/2017/04/25/independent-publisher-2-is-here/?like_comment=233282&_wpnonce=9aafc788ba)hemes. I am a Jetpack premium account user. Thanks.

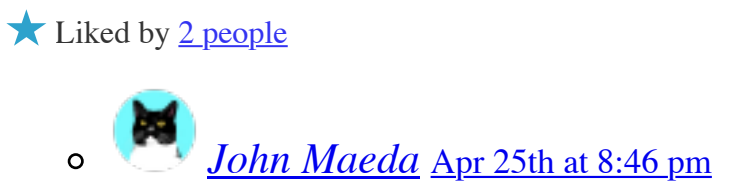

[Yes](https://en.blog.wordpress.com/2017/04/25/independent-publisher-2-is-here/?like_comment=233285&_wpnonce=98b2111164) it can be downloaded from the showcase page. Enjoy!

Liked by 2 people

### 5. *Mubarik7* Apr 25th at 3:32 pm

I had blogs and would like to carry on doing so except I can't do it any more because I c [doe](https://en.blog.wordpress.com/2017/04/25/independent-publisher-2-is-here/?like_comment=233302&_wpnonce=a9da094faa)sn't except my correct passwords and you are not helping either to carry on. Regards Iqbal

[so,](https://en.blog.wordpress.com/2017/04/25/independent-publisher-2-is-here/?like_comment=233303&_wpnonce=2ba67cb9f9) I found the story of how the theme was created fascinating.

Liked by 2 people

8. *Fotis* Apr 25th at 5:44 pm

[Gre](https://en.blog.wordpress.com/2017/04/25/independent-publisher-2-is-here/?like_comment=233293&_wpnonce=6664e557cf)at update to an already great theme. Many thanks to the designers!

 $\bigstar$  Liked by <u>1 person</u>

9. *Saurabh* Apr 25th at 6:45 pm

Awesome work!

<span id="page-7-0"></span> $\bigstar$  Liked by <u>1 person</u>

10. *[Made](http://fstat.net/)[lyn Griffith-Hayn](#page-7-0)ie, MCC, SCAC* Apr 25th at 7:09 pm

Super update on a theme that looks quick and easy. I may well investigate using it if I go [sec](https://en.blog.wordpress.com/2017/04/25/independent-publisher-2-is-here/?like_comment=233295&_wpnonce=34fd534511)ond public blog. I appreciate the designers idea of functionality.

<span id="page-7-1"></span>I must admit I always shudder at the word "improved" because, as a long-form, scienceinformational blogger with an Everygreen platform, my idea of an "improvement" and y often [radically](http://leefo.wordpress.com/) [different.](#page-7-1)

As you optimize for the "new kids" who run their lives on their smart phones, please dong needs of the writers who have been on the web since inception and most often blog using based interfaces. IF it takes increasingly longer to get a draft formatted and UP, forcing us [pag](https://en.blog.wordpress.com/2017/04/25/independent-publisher-2-is-here/?like_comment=233300&_wpnonce=e6fce98b9c)es to retain former functionality, it doesn't matter how "reader friendly" it might be, share info sans remuneration will hate it.  $\bullet$  Just a thought.

xx,

mgh (Madelyn Griffith-Haynie – ADDandSoMuchMORE dot com) ADD Coach Training Field founder; ADD Coaching co-founder "It takes a village to educate a world!"

Liked by 3 people

11. *homeomart* Apr 26th at 4:11 am

Nice, Simple, Clutter & Jazz free....the beauty in simplicity...love it. This theme puts the spotlement of  $s$ where it should be – "Content"!

## 14. *Victoria K Gallagher* Apr 26th at 7:46 am

<span id="page-8-0"></span>[I do](https://en.blog.wordpress.com/2017/04/25/independent-publisher-2-is-here/?like_comment=233307&_wpnonce=5ac650e50f)n't really have too much to add except that I like the concept regarding readability and  $\overline{h}$ importantly it has been thought out. I checked out the themes features and am quite impression layou[t opti](https://wpcommaven.wordpress.com/)[ons such as the si](#page-8-0)de  $bar - I've$  always had one on my blog so it wouldn't be a what I'm used to. I like that adding images to posts is there – a lot of the stories I write a photo prompts so I need this feature. I like this theme.

**x** Like 15. *Bagus Frayoga* Apr 28th at 1:29 am

<span id="page-8-1"></span>thank [you so much for this](http://victoriakgallagher.com/) [new theme, I use](#page-8-1)d IP before now I switch to the new one  $\bullet$ 

**x** Like

16. *deepanilamani* Apr 28th at 9:50 am

Thank you so much for the update. Wonderful work  $\heartsuit$ 

<span id="page-8-2"></span>**x** Like

17. *[myamazingblog](http://bfesite.wordpress.com/)2017* [Apr 29th at 5:](#page-8-2)23 am

wonderful work [plz](https://en.blog.wordpress.com/2017/04/25/independent-publisher-2-is-here/?like_comment=234161&_wpnonce=60d5580522) follow me back

**x** Like

18. **19.** *Sonetteam* May 2nd at 12:00 pm

[Gre](https://en.blog.wordpress.com/2017/04/25/independent-publisher-2-is-here/?like_comment=234290&_wpnonce=ba58d7b803)at Update . Thanks for sharing !!!

<span id="page-8-3"></span>**x** Like

### **[Create your](http://myamazingblog2017.wordpress.com/) [new blog o](#page-8-3)r website for free**

**Get Started** 

#### **Community**

- Support
- [Forums](https://automattic.com/)
- WordCamps
- WordPress.org

#### **Com[pany](https://wordpress.com/features/)**

- [Our Stor](https://wordpress.com/s/)y
- [Privacy](https://developer.wordpress.com/)
- Terms of Service
- Matt Mullenweg
- Automattic is hiring PHP developers. Join us!